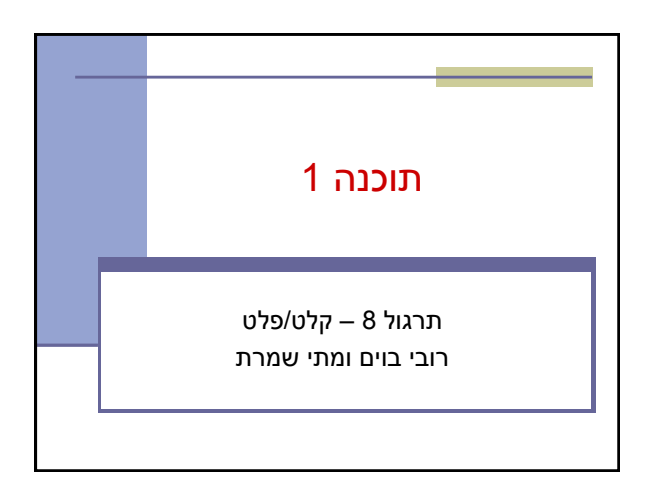

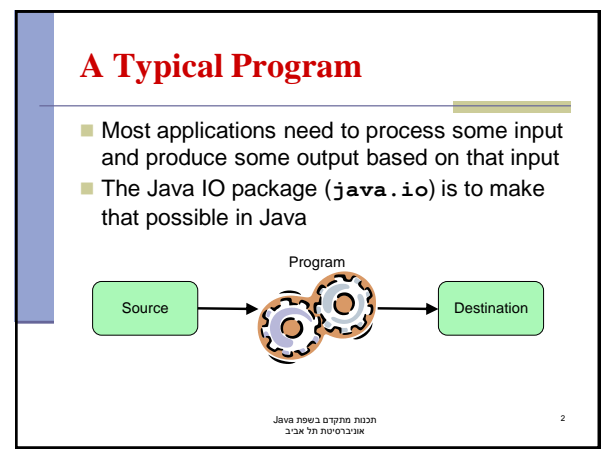

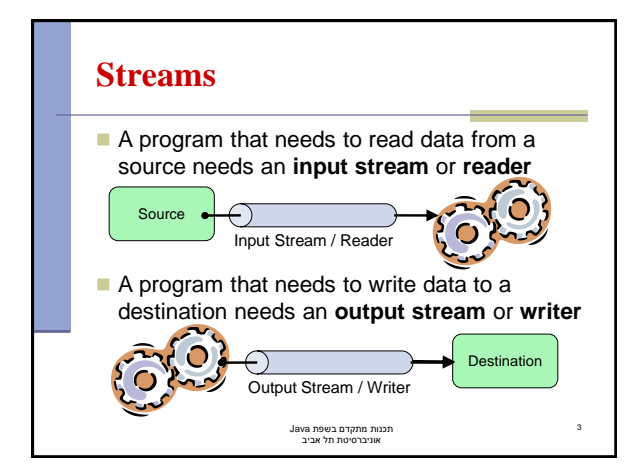

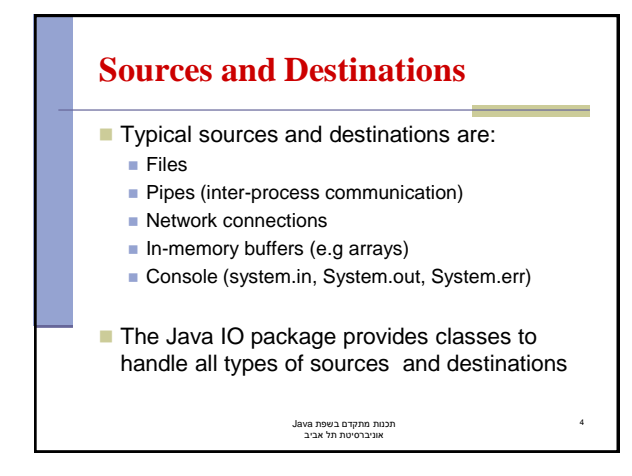

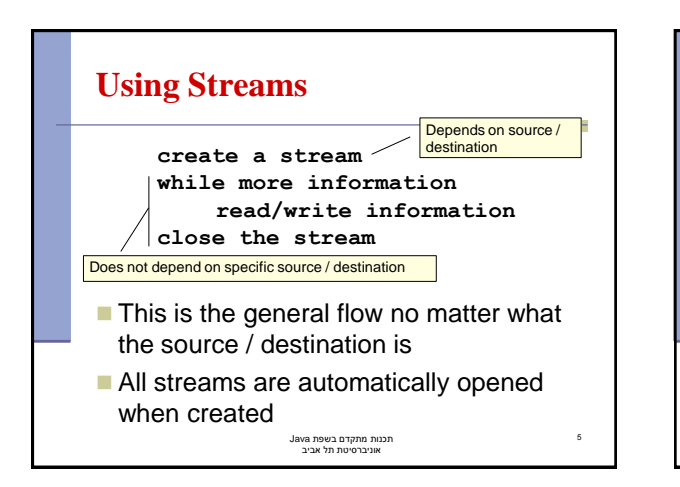

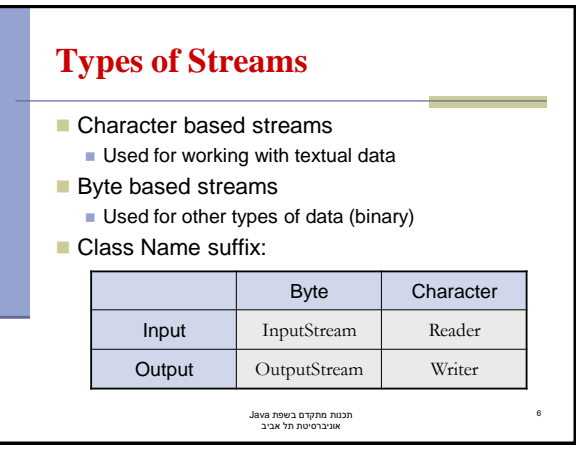

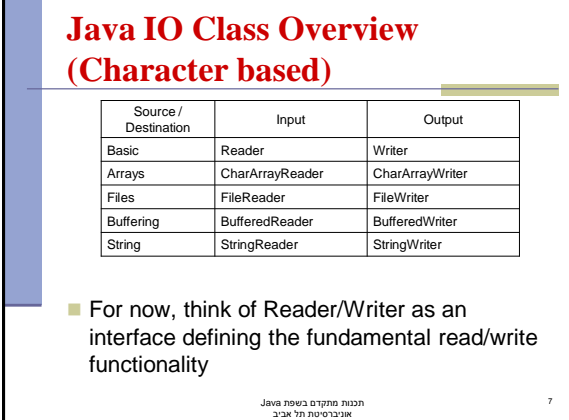

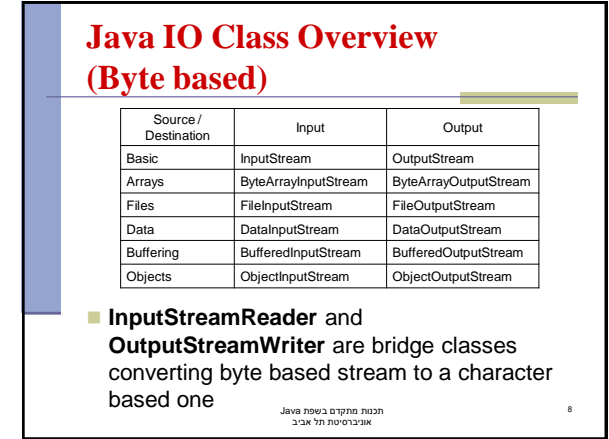

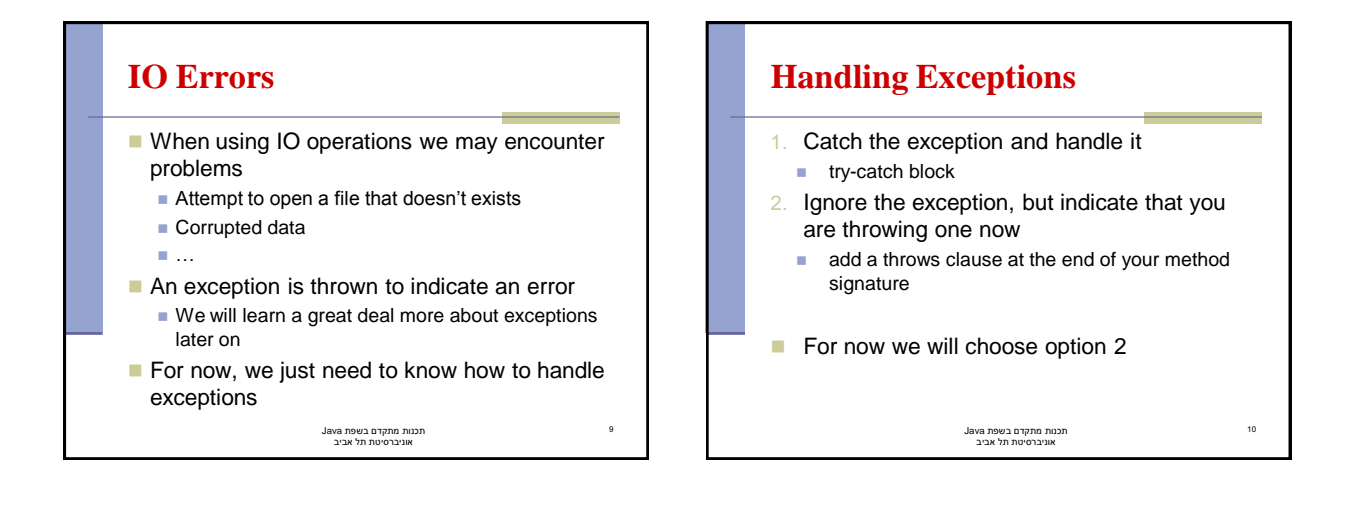

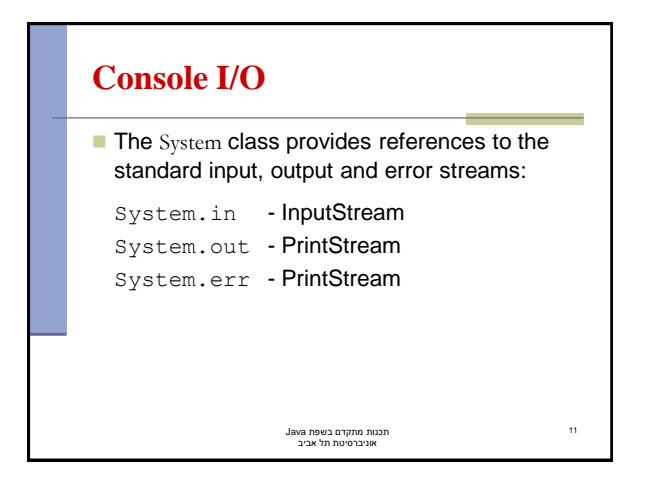

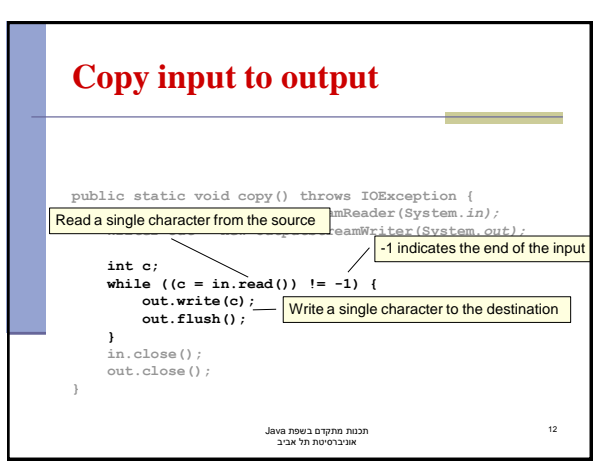

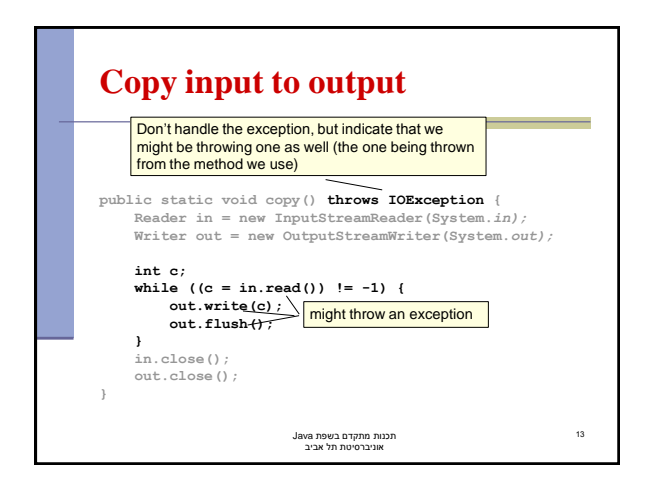

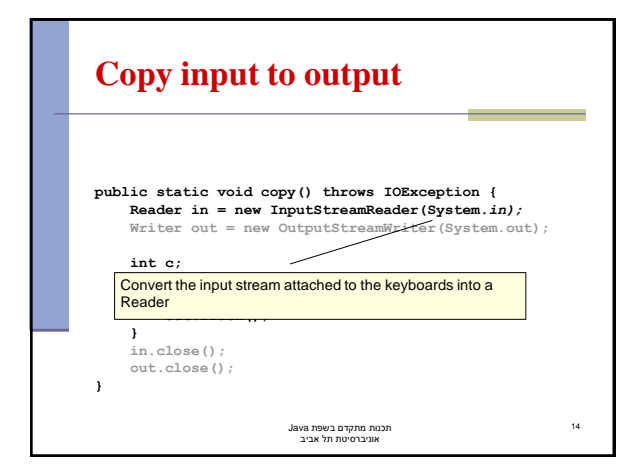

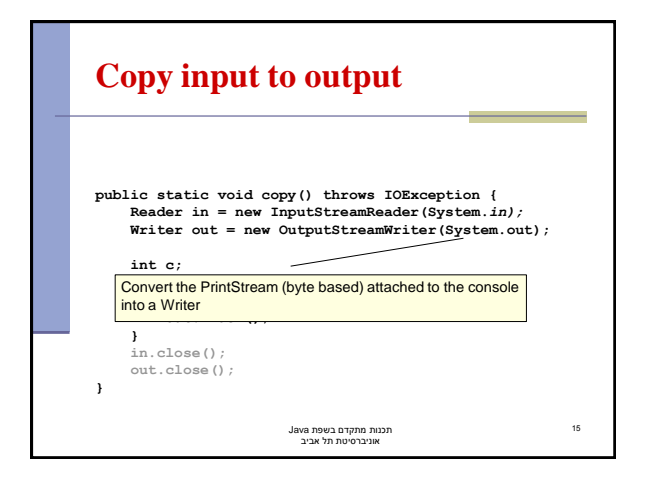

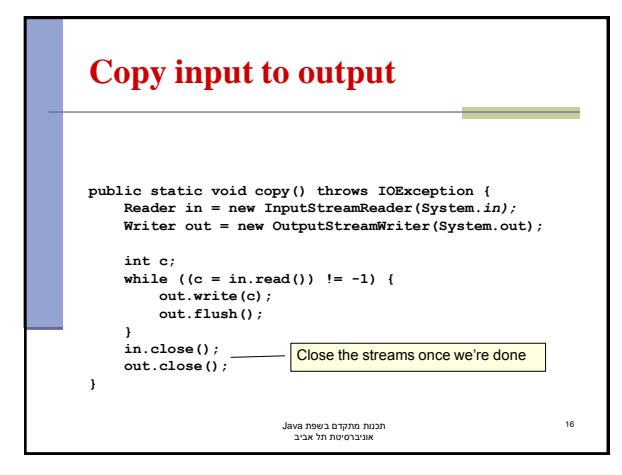

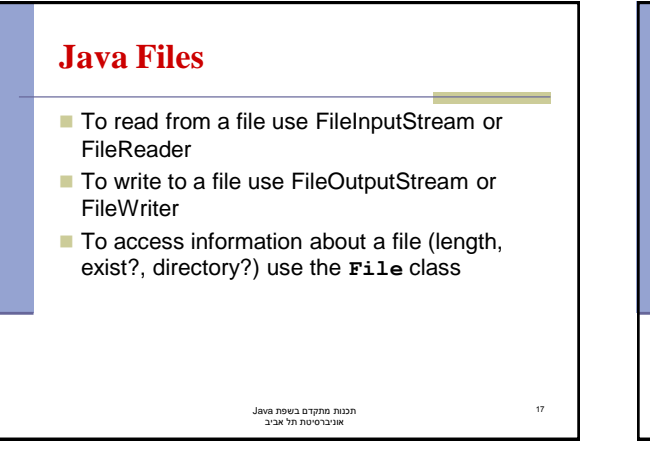

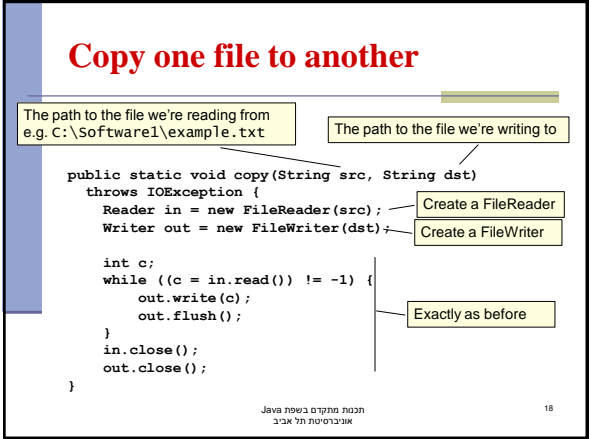

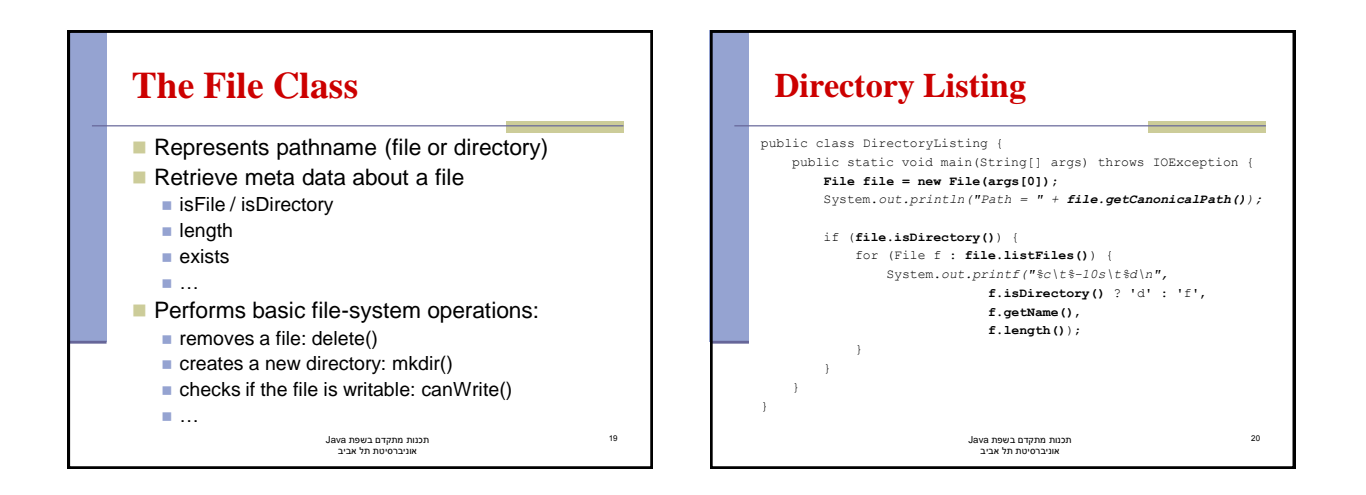

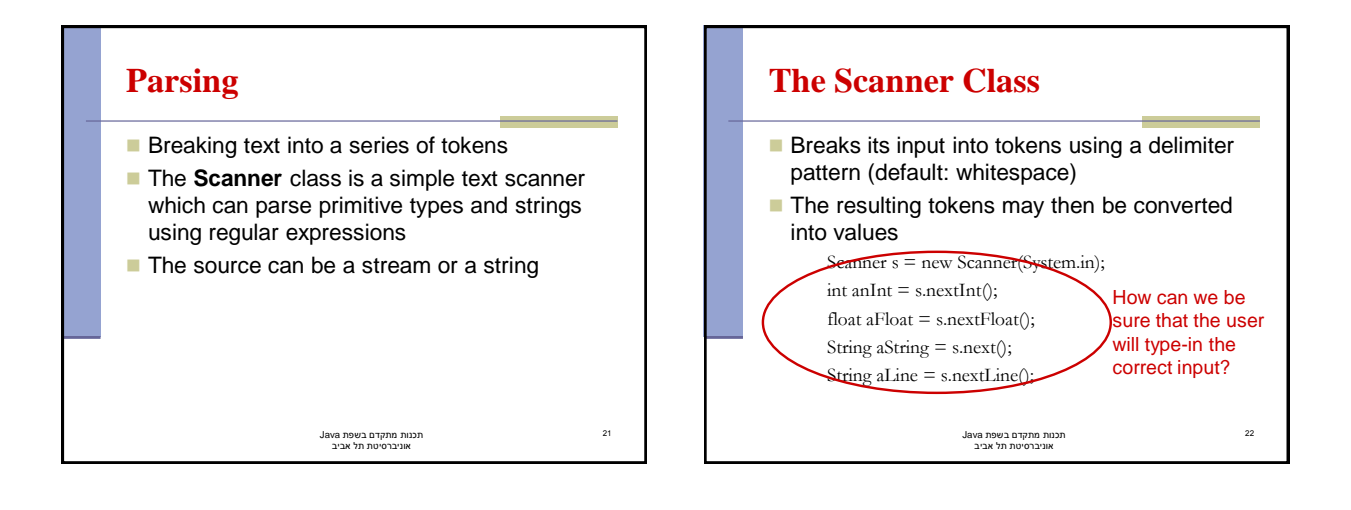

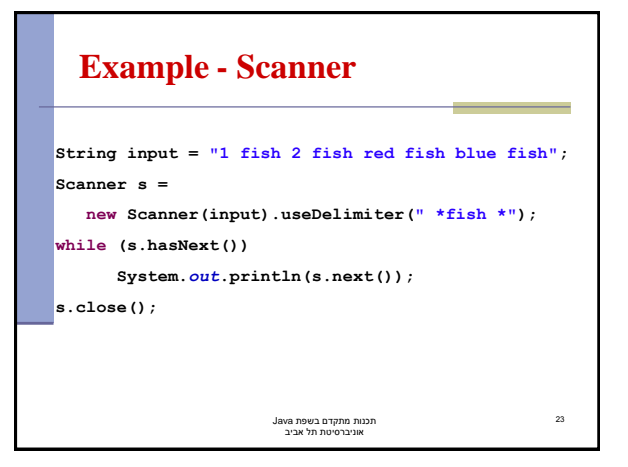

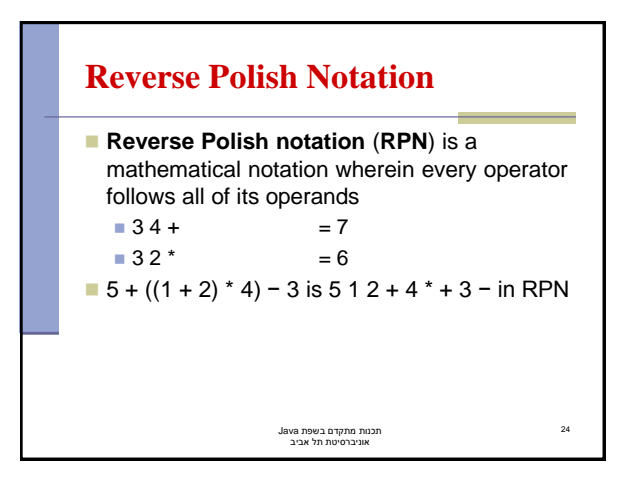

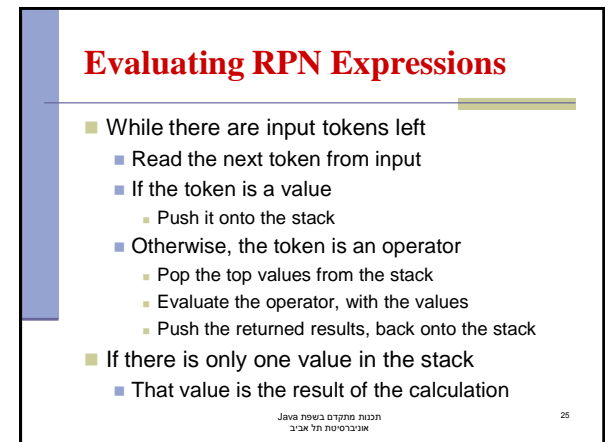

## **Simple RPN Calculator**

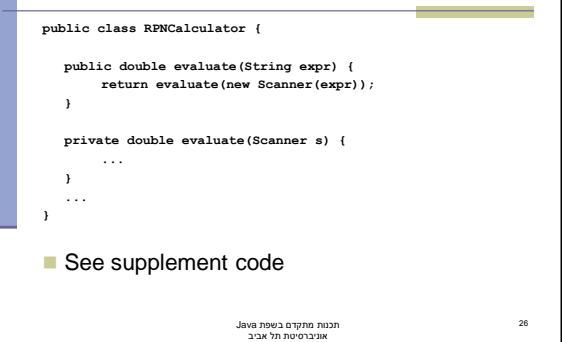

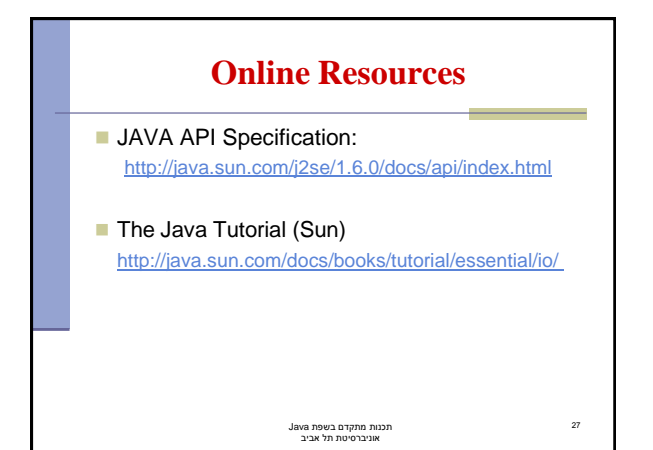